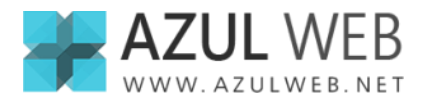

# **Colaboración con Azul Web**

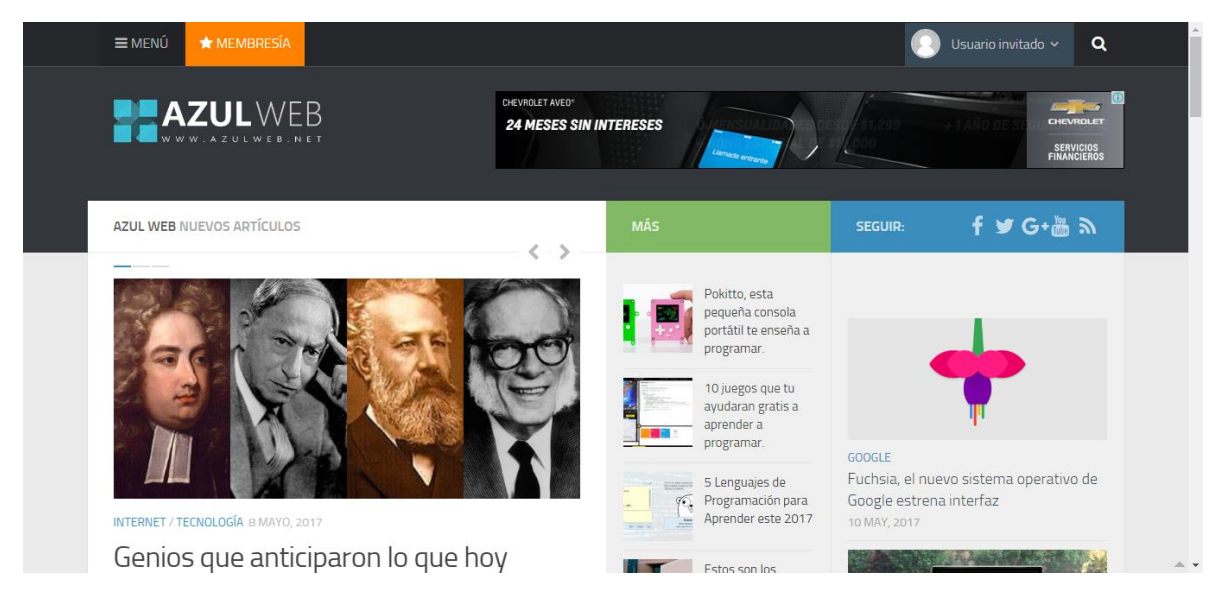

### **¿Te gustaría colaborar con el proyecto de Azul Web? Puedes hacerlo de las siguientes formas:**

**1.- Artículo para el sitio web:** si te gusta escribir puedes apoyarnos aportando contenido para el sitio. Solo tienes que mandar tu artículo en formato Word al siguiente correo: [angelsanchez@azulweb.net.](mailto:angelsanchez@azulweb.net)

**Importante:** el artículo tiene que ser totalmente original, contar con excelente ortografía y estar bien estructurado. Aquí hay información de cómo escribir para un sitio web: [http://bit.ly/2pCHBdt.](http://bit.ly/2pCHBdt)

El crédito de todos los artículos de colaboración son para el autor, al final de la publicación se colocara el nombre completo enlazado a una red social. Esta información debe de ser proporcionada en el correo.

**Nota:** Para obtener un perfil personalizado y la posibilidad de publicar directamente desde nuestra plataforma, se tomara en cuenta la calidad de sus contribuciones. Al obtener un perfil personalizado se obtiene una retribución económica por cada publicación.

**2.- Membresía Azul Web:** si realmente amas lo que hacemos en Azul Web, puedes apoyarnos económicamente. Las membresías de Azul Web abren la posibilidad de que tu puedas invertir un poco de tu dinero para impulsar este proyecto, y al mismo tiempo obtener algunos beneficios dentro de nuestro sitio.

### **Beneficios:**

- Versión libre de publicidad
- Descuentos y promociones (Próximamente)

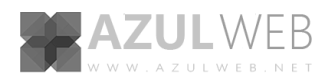

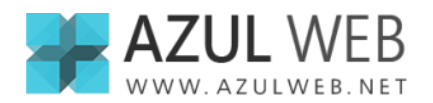

- Boletines de correo semanal
- Lista de agradecimiento
- Acceso a cursos exclusivos (Próximamente)
- Descarga de artículos en PDF para leer offline
- Acceso a nuestra revista digital trimestral (Próximamente)
- Promoción de proyectos en redes sociales

Actualmente existen tres planes, trimestral \$180MXN (\$10USD), semestral \$270MXN (\$15USD) y anual \$360MXN (\$20USD). Para más información entrar a este enlace: [Membresías Azul Web.](https://www.azulweb.net/membresia/?utm_campaign=Membres%C3%ADa&utm_medium=colaboracion&utm_source=2017)

**3.- Donar a Azul Web:** si no deseas obtener una membresía, pero aun así deseas colaborar económicamente, puedes hacerlo a nuestra cuenta de PayPal: <https://www.paypal.me/azulweb> cualquier contribución es bienvenida.

**4.- Desactivar AdBlock en Azul Web:** La mayoría de los medios digitales como Azul Web dependen de una gran parte de la publicidad que se encuentra en sus páginas web. Los ingresos recaudados por este medio son utilizados en su totalidad para mantener el sitio activo, pagos de hosting, dominios, redactores, etc.

La llegada de las herramientas tipo AdBlock han sido una maravilla, nosotros como usuarios de internet también las utilizamos, y esto se debe a que muchos sitios web han abusado de la publicidad colocando anuncios cada vez más agresivos. Por eso en Azul Web hemos optado por contar con una publicidad aceptable.

#### **Desactivar AdBlock en Azul Web en dos simples pasos:**

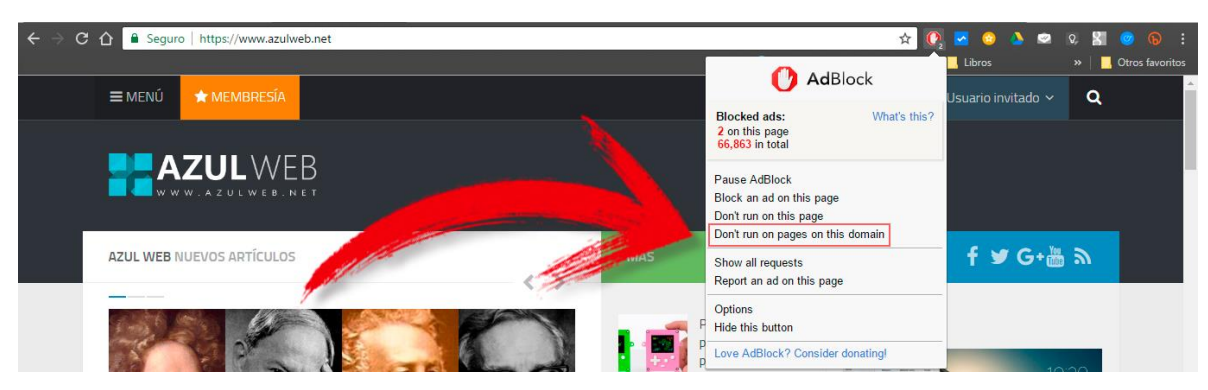

**1.-** Utilizar opción **"desactivar AdBlock"** para este dominio.

**2.-** Después solo hay que presionar el botón **"Excluir"** que parece en la siguiente ventana.

Estos pasos con para el plugin **AdBlock**, pero los pasos son muy similares para otras herramientas de bloqueo de anuncios.

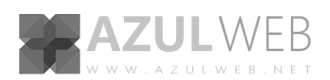

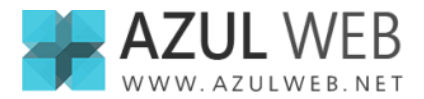

## **¿Te gustaría colaborar de otra forma?**

Si estas interesado el colaborar de alguna otra forma, mándanos un correo a [contacto@azulweb.net.](mailto:contacto@azulweb.net)

----

iGracias por todo! Angel Sanchez

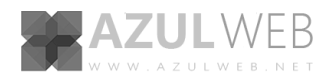